# Constante de raideur d'un ressort

Proposer puis réaliser deux protocoles expérimentaux pour mesurer la constante de raideur d'un ressort. Comparer les résultats des 2 mesures.

Matériel :

- Ressort
- $-$  Potence + tige
- Boîte de masses
- Règle graduée (50 cm)
- $-$  Chronomètre

## Constante de raideur d'un ressort - Correction

#### Méthode statique

On considère une masse m suspendue à un ressort de raideur k et de longueur à vide  $\ell_0$ . A l'équilibre, d'après On considere une masse m suspendue a un ressort de raideur k et de longueur a vide  $\ell_0$ . A l'equili<br>le principe d'inertie  $\vec{P} + \vec{F}_r = \vec{0}$ , soit selon  $\vec{u}_z$  (vers le bas) :  $mg - k(\ell - \ell_0) = 0$ , d'où  $\ell = \ell_0 + \frac{mg}{k}$ Protocole :

- Suspendre différentes masses m au ressort. Mesurer à la règle la longueur  $\ell$  du ressort dans chaque cas.
- Tracer le graphe  $\ell(m)$ .
- Modéliser la courbe par une fonction affine. En déduire le coefficient directeur  $a$ .
- Calculer  $k = \frac{g}{a}$ .

```
import numpy as np
import matplotlib.pyplot as plt
```

```
m=np.array([0, 10, 20, 50, 70, 100, 150, 200])*1e-3 #kg
l=np.array([12.0, 14.0, 16.0, 21.85, 25.65, 31.5, 41.1, 50.5])*1e-2 #m
Deltal=1e-3 #m
plt.plot(m,1,'.'')plt.show()
```

```
a,b=np.polyfit(m,1,1) #modélisation
plt.plot(m,a*m+b) #droite modèle
```

```
g=9.81 #m. s-2
k = g/a
```
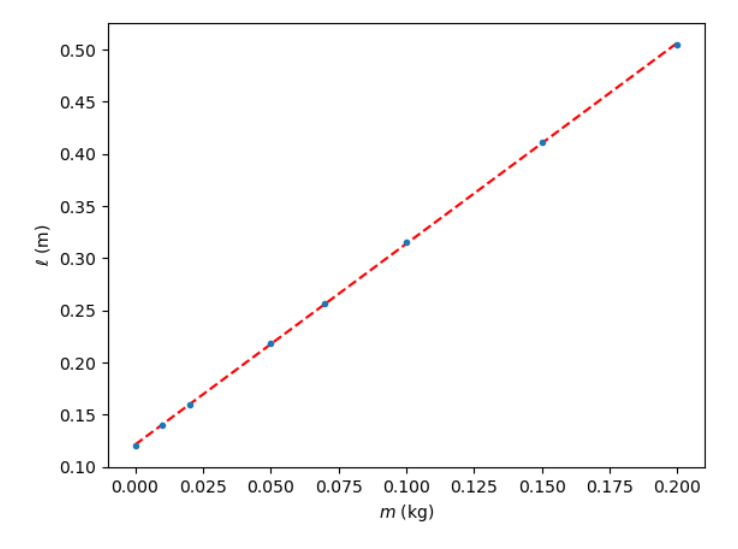

On obtient  $k = 5,0934 \text{ N/m} = \text{kg.s}^{-2}$ .

Estimation de l'incertitude

La principale source d'incertitude sur  $\ell$  est la difficulté de bien repérer les 2 extrémités du ressort : on estime  $\Delta = 1$  mm, d'où  $u(\ell) = \frac{\Delta}{\sqrt{3}} = 0,58$  mm. Pour estimer l'incertitude sur k, on propage l'incertitude sur a par simulation Monte-Carlo. Pour cela, on réalise N tirages des 8 valeurs de  $\ell$  selon une loi uniforme de demi-étendue  $\Delta = 1$  mm. Pour chaque tirage, on modélise  $\ell(m)$  par une fonction affine, on déterminer le coefficient directeur a et on en déduit k. L'écart-type de la série des k obtenus donne l'incertitude-type  $u(k)$ .

```
N=10**4kMC =[]
for j in range(N):
    lMC=rd.uniform(l-Deltal,l+Deltal)
    a,b=np.polyfit(m,lMC,1)
    kMC.append(g/a)uk=np.std(kMC)
```
Ainsi, le résultat de la mesure est :  $k = 5,0934$  N/m avec  $u(k) = 0,0081$  N/m

### Méthode dynamique

L'équation du mouvement d'une masse suspendue à un ressort est :  $m\ddot{z}=mg-k(z-\ell_0),$  soit  $\ddot{z}+\frac{k}{m}z=\frac{k}{m}\ell_0+g.$ On identifie  $\omega = \sqrt{\frac{k}{m}}$ , d'où  $T_0 = 2\pi\sqrt{\frac{m}{k}}$ 

Protocole :

- Suspendre diérentes masses au ressort. Pour chaque masse, tirer la masse vers le bas et lâcher. Mesurer 20 périodes d'oscillation au chronomètre. En déduire  $T_0$ .
- Pour chaque mesure, calculer  $k = m(\frac{2\pi}{T_0})^2$ .
- Calculer  $\bar{k}$  et  $u(\bar{k}) = \frac{\sigma_{n-1}}{\sqrt{n}}$

 $m=np.array([50,100,150,200])*1e-3$  #kg T0=np.array( $[31.72/50, 44.35/50, 32.31/30, 36.69/30]$ ) #s

k=m\*(2\*np.pi/T0)\*\*2  $kmoy=np$ .mean $(k)$ ukmoy=np.std(k,ddof=1)/np.sqrt(len(k))

On obtient  $\bar{k} = 5,077 \text{ N/m}$  avec  $u(\bar{k}) = 0,079 \text{ N/m}$ 

#### Conclusion

On calcule l'écart normalisé :  $E_N = \frac{|k_1 - k_2|}{\sqrt{(k_1 - k_2)}}$  $\frac{u_1^{(k_1-k_2)}}{\sqrt{u(k_1)^2+u(k_2)^2}}=0,21.$  $E_N < 2$  donc les mesures sont compatibles.

# Régime transitoire d'un circuit RLC

## 1 Étude théorique

On étudie le circuit suivant.

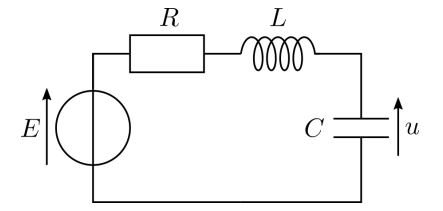

1. Établir l'équation différentielle vérifiée par la tension  $u$  et la mettre sous la forme

$$
\frac{\mathrm{d}^2 u}{\mathrm{d}t^2} + 2m\omega_0 \frac{\mathrm{d}u}{\mathrm{d}t} + \omega_0^2 u = \omega_0^2 E
$$

où m est le facteur d'amortissement.

- 2. Déterminer la forme générale des solutions, dans le régime  $m < 1$ . On introduira la pseudo-pulsation  $\omega_1$ , dont on donnera l'expression en fonction de  $\omega_0$  et m.
- 3. Le décrément logarithmique  $\delta$  du signal est défini par

$$
\delta = \ln \left[ \frac{u(t) - u_{\infty}}{u(t + T_1) - u_{\infty}} \right]
$$

où  $T_1$  est la pseudo-période. Établir l'expression de m en fonction de  $\delta$ .

### 2 Observation à l'oscilloscope

On considère le montage ci-dessous. Le GBF délivre un signal carré d'amplitude 4 V et de fréquence 100 Hz et on choisit  $C = 0, 1 \mu F$ .

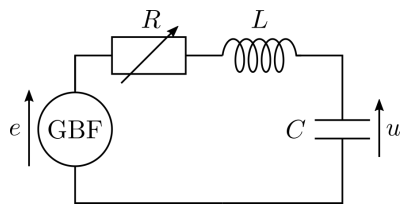

- 4. Sur un schéma, indiquer comment brancher l'oscilloscope pour visualiser la tension e aux bornes du GBF sur la voie 1 et la tension u aux bornes du condensateur sur la voie 2.
- 5. Faire varier la valeur de la résistance pour observer les régimes apériodique et pseudo-périodique. Estimer la valeur  $R_c$  de R correspondant au régime critique. En déduire une estimation de L.

On choisit désormais  $R = 100 \Omega$ .

- 6. En utilisant les curseurs de l'oscilloscope, mesurer la pseudo-fréquence  $f_1$  du signal.
- 7. En utilisant les curseurs de l'oscilloscope, mesurer le décrément logarithmique δ du signal. En déduire la valeur du coefficient d'amortissement  $m$ .

### 3 Acquisition numérique du signal

8. En utilisant la carte d'acquisition et le logiciel LatisPro, acquérir la tension u aux bornes du condensateur pour des valeurs de R allant de 100  $\Omega$  à 10  $\Omega$ . On paramétrera l'acquisition pour acquérir 1000 points sur une durée totale d'une période (du signal GBF).

Pour chaque valeur de R, modéliser la réponse à un échelon par la fonction appropriée et relever les valeurs de la fréquence propre  $f_0$  et du facteur d'amortissement m.

9. En utilisant python, tracer le graphe de R en fonction de  $m$ .

Modéliser la courbe obtenue par une droite.

Interpréter la valeur de l'ordonnée à l'origine.

Déduire du coefficient directeur une mesure de l'inductance  $L$  de la bobine.

10. En exploitant les mesures de la fréquence propre  $f_0$ , déterminer une autre mesure de L, ainsi que l'incertitude-type  $u(L)$  sur cette mesure. Conclure.

### Régime transitoire d'un circuit RLC - Correction

1. Loi des mailles :  $E - Ri - L\frac{di}{dt} - u = 0$ , avec  $i = C\frac{du}{dt}$ , donc  $\frac{d^2u}{dt^2} + \frac{R}{L}\frac{du}{dt} + \frac{u}{LC} = \frac{E}{LC}$ 

On identifier 
$$
\begin{cases} \omega_0^2 = \frac{1}{LC} \\ 2m\omega_0 = \frac{R}{L} \end{cases}
$$
 soit 
$$
\begin{cases} \omega_0 = \frac{1}{\sqrt{LC}} \\ m = \frac{R}{2}\sqrt{\frac{C}{L}} \end{cases}
$$

2. L'équation caractéristique de l'équation homogène est :  $r^2 + 2m\omega_0 r + \omega_0^2 = 0$ Le discriminant vaut  $\Delta = 4m^2\omega_0^2 - 4\omega_0^2 = 4\omega_0^2(m+1)(m-1)$  $m < 1$  donc  $\Delta$  < 0, il s'agit du régime pseudo-périodique. Les solutions de l'équation caractéristiques sont :  $r = -m\omega_0 \pm i\frac{\sqrt{-\Delta}}{2} = -m\omega_0 \pm i\omega_0$ s sont :  $r = -m\omega_0 \pm i\frac{\sqrt{-\Delta}}{2} = -m\omega_0 \pm i\omega_0\sqrt{1-m^2}$ On identifie la pseudo-pulsation :  $\omega_1 = \omega_0 \sqrt{1 - m^2}$ . Les solutions de l'équation homogène sont :  $u_h(t) = e^{-m\omega_0 t} [A \cos(\omega_1 t) + B \sin(\omega_1 t)]$ Une solution particulière constante de l'équation avec second membre est :  $u_p = E$ Ainsi,  $u(t) = E + e^{-m\omega_0 t} [A \cos(\omega_1 t) + B \sin(\omega_1 t)]$ 

3.  $u_{\infty} = E$  et  $T_1 = \frac{2\pi}{\omega_1}$ . La partie sinusoïdale de  $u(t)$  est  $T_1$  périodique, donc  $u(t) - u_{\infty}$  $\frac{u(t) - u_{\infty}}{u(t + T_1) - u_{\infty}} = \frac{e^{-m\omega_0 t}}{e^{-m\omega_0 (t + T_1)}}$  $\frac{e^{-m\omega_0 t}}{e^{-m\omega_0(t+T_1)}} = e^{m\omega_0 T_1} = e^{\frac{2\pi m}{\sqrt{1-m^2}}} d' \text{oti}, \delta = \frac{2\pi m}{\sqrt{1-m^2}}$ Donc  $1 - m^2 = (\frac{2\pi}{\delta})^2 m^2$ , d'où  $m = \sqrt{\frac{1}{(\frac{2\pi}{\delta})^2 + 1}}$ 

4.

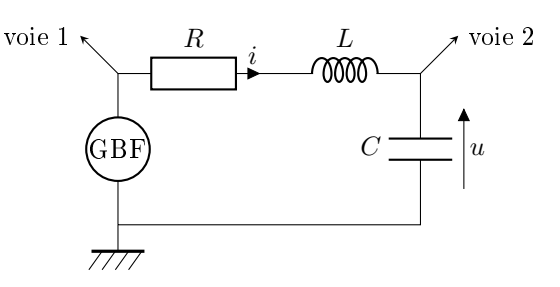

- 5. Expérimentalement, on estime que le régime critique est obtenu pour  $R_c = 1200$  Ω. Le régime critique correspond à  $\Delta=0$ , c'est-à-dire  $m=1$ , d'où  $\frac{R_c}{2}\sqrt{\frac{C}{L}}=1$ , soit  $L=\frac{CR_c^2}{4}=36\;{\rm mH}$
- 6. On mesure  $T_1 = 430 \text{ }\mu\text{s}, f_1 = \frac{1}{T_1} = 2,33 \text{ kHz}.$
- 7. On mesure  $u(t) u_{\infty} = 5,44$  V et  $u(t + T_1) u_{\infty} = 2,40$  V, d'où  $\delta = 0,818$ . On en déduit  $m = \sqrt{\frac{1}{(\frac{2\pi}{\delta})^2 + 1}} = 0, 129$
- 8. import numpy as np import matplotlib.pyplot as plt

 $R=np$ . arange(10,110,10) # fonction range de numpy f0=np.array([2342,2350,2344,2362,2353,2344,2344,2347,2326,2339]) #Hz m=1e-3\*np.array([67.098,75.28,78.49,87.34,93.60,105,107,116,127,134])

9. plt.plot(m,R,'o')  $a,b=np.polyfit(m,R,1)$ plt.plot(m,a\*m+b) plt.show()

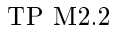

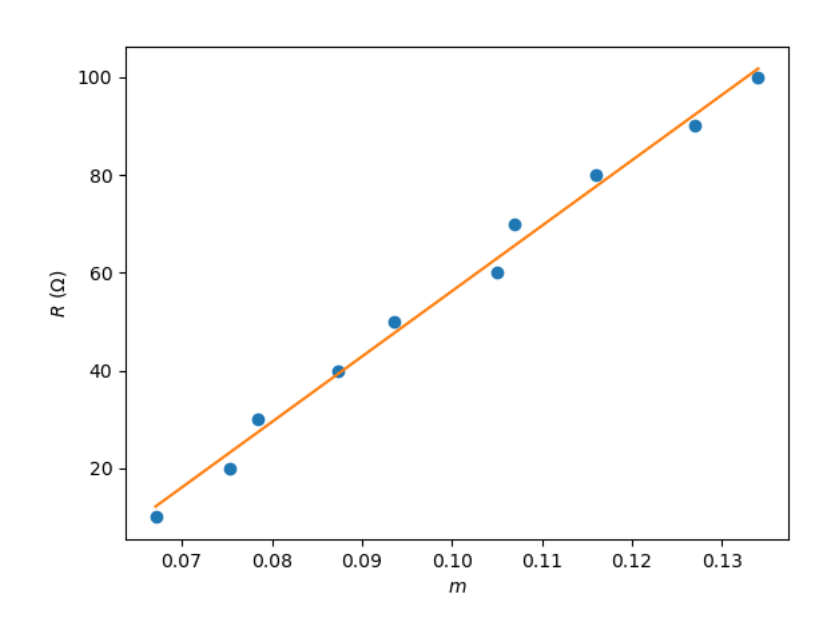

La résistance totale du circuit est  $R_{\text{tot}} = R + R_{\text{GBF}} + r_{\text{bobine}}$ .  $m = \frac{R_{\rm tot}}{2} \sqrt{\frac{C}{L}}$ , donc  $R = 2 \sqrt{\frac{L}{C}} m - R_{\rm GBF} - r_{\rm bobine}$ . On identifie le coefficient directeur  $a = 2\sqrt{\frac{L}{C}} = 1339 \Omega$  et l'ordonnée à l'origine  $b = -R_{\rm GBF} - r_{\rm bobine} =$ 

 $-77,65$  Ω.

On en déduit  $L = \frac{Ca^2}{4} = 44,81$  mH et  $R_{\text{GBF}} + r_{\text{bobine}} = 77,65 \Omega$ 

10. f0moy=np.mean(f0)

uf0moy=np.std(f0,ddof=1)/sqrt(len(f0))

On obtient  $\bar{f}_0 = 2345, 1$  Hz et  $u(\bar{f}_0) = 3, 0$  Hz par une évaluation de type A.  $f_0 = \frac{\omega_0}{2\pi} = \frac{1}{2\pi\sqrt{3}}$  $\frac{1}{2\pi\sqrt{LC}}$  d'où  $L = \frac{1}{C(2\pi f_0)^2}$ . Le condensateur indique une précision de 1,5%, donc  $u(C) = \frac{1.5\%C}{\sqrt{2}}$  $\frac{\%C}{3}$  d'où  $\frac{u(C)}{C} = 8, 7 \times 10^{-3}$ . L'incertitude relative sur  $\bar{f}_0$  vaut  $\frac{u(\bar{f}_0)}{\bar{f}_0} = 1, 2 \times 10^{-3}$ 

Par propagation des incertitudes, on a  $\left\lceil \frac{u(L)}{L} \right\rceil$  $\left(\frac{L}{L}\right)^2 = \left[\frac{u(C)}{C}\right]$  $\left[\frac{C}{C}\right]^2+2\left[\frac{u(\bar{f}_0)}{\bar{f}_0}\right]$  $\left(\frac{\bar{f}_0}{\bar{f}_0}\right)^2$ , d'où  $u(L) = L\sqrt{\left\lceil \frac{u(C)}{C} \right\rceil}$  $\left[\frac{C}{C}\right]^2+2\left[\frac{u(\bar{f}_0)}{\bar{f}_0}\right]$  $\left(\frac{\bar{f}_0}{\bar{f}_0}\right)^2$ On peut aussi propager l'incertitude par simulation Monte-Carlo.

 $C=1e-7$ DeltaC=1.5/100\*C

 $N=10**4$ f0MC=rd.normal(f0moy,uf0moy,N) CMC=rd.uniform(C-DeltaC,C+DeltaC,N) LMC=1/CMC/(2\*pi\*f0MC)\*\*2 uL=np.std(LMC)

Finalement, le résultat de la mesure est  $L = 46,059$  mH avec  $u(L) = 0,42$  mH.

On calcule l'écart normalisé avec la valeur obtenue avec m, bien qu'on ne dispose pas d'incertitude sur cette valeur :  $E_N = \frac{|L_1 - L_2|}{\gamma(L)}$  $\frac{u(L_2)}{u(L_2)} = 3, 0.$ 

 $E_N > 2$  mais on ne peut pas conclure car on n'a pas pris  $u(L_1)$  en compte